## **Python 3.5.1 Installation**

Double-Click "**python-3.5.1.exe**".

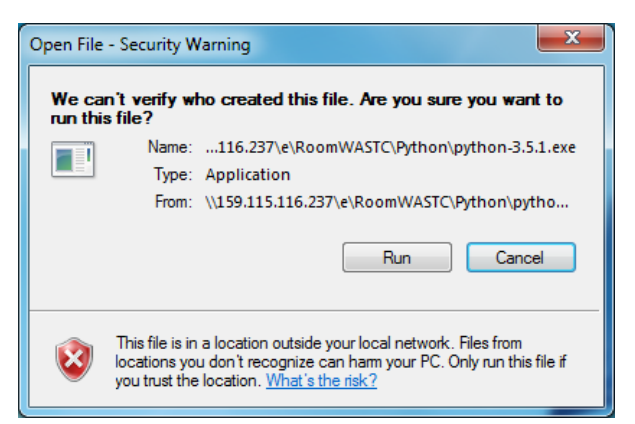

Choose RUN

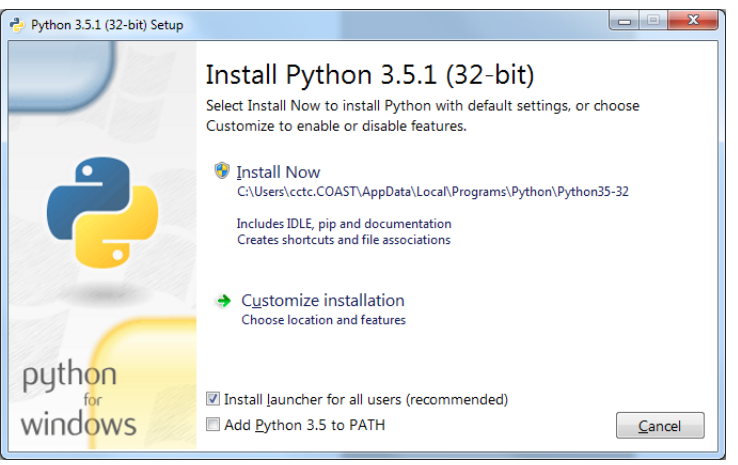

Check on "Add Python 3.5 to PATH", then Click on Customize Installation

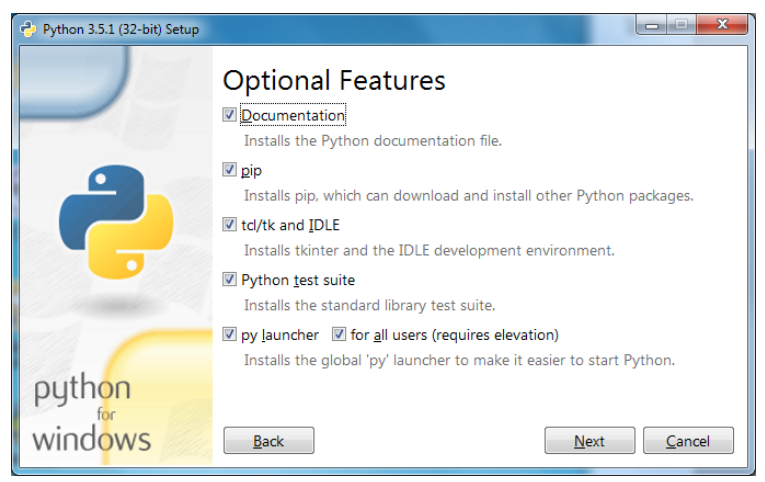

Validate all Features have check mark, then Click NEXT

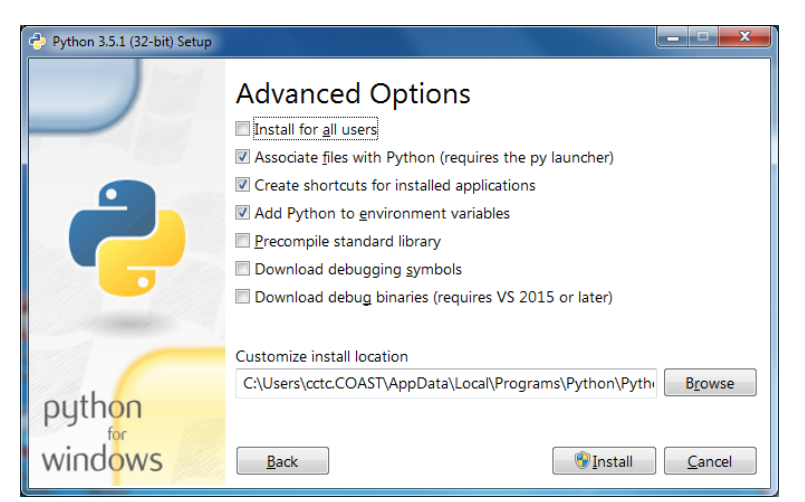

Check on "Install for all users", which also enables "Precompile standard library" Then choose INSTALL

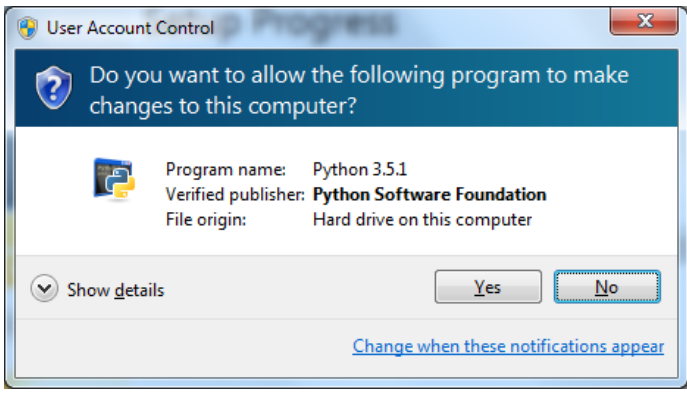

Choose YES

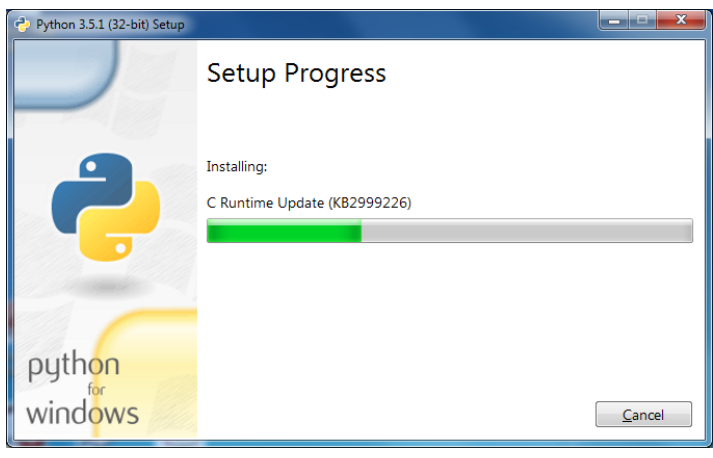

Setup progress

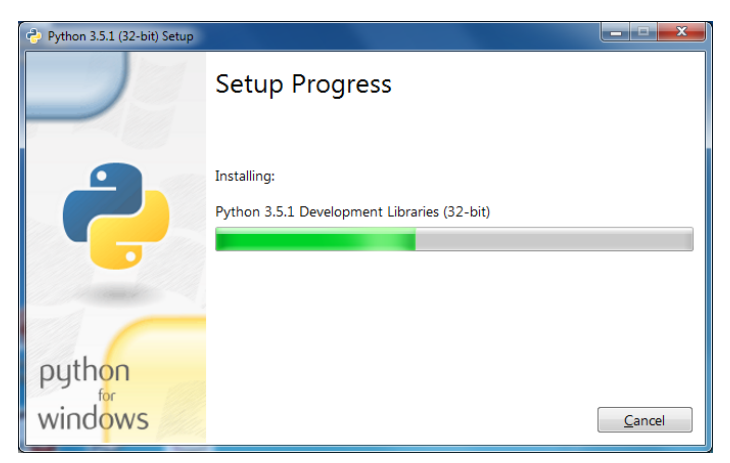

## Setup progress

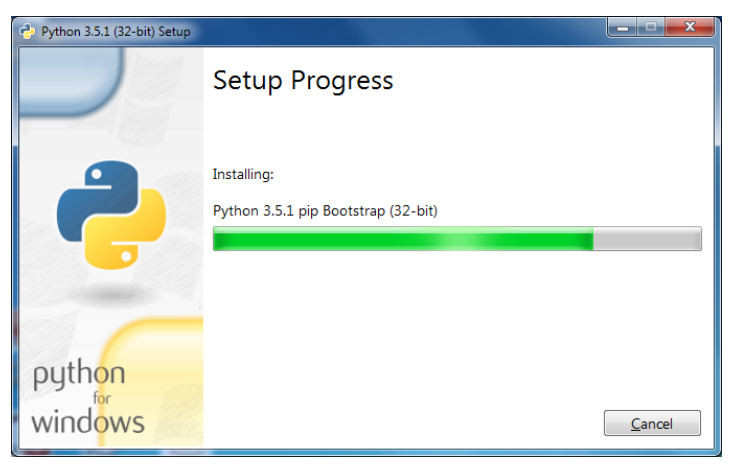

Setup progress

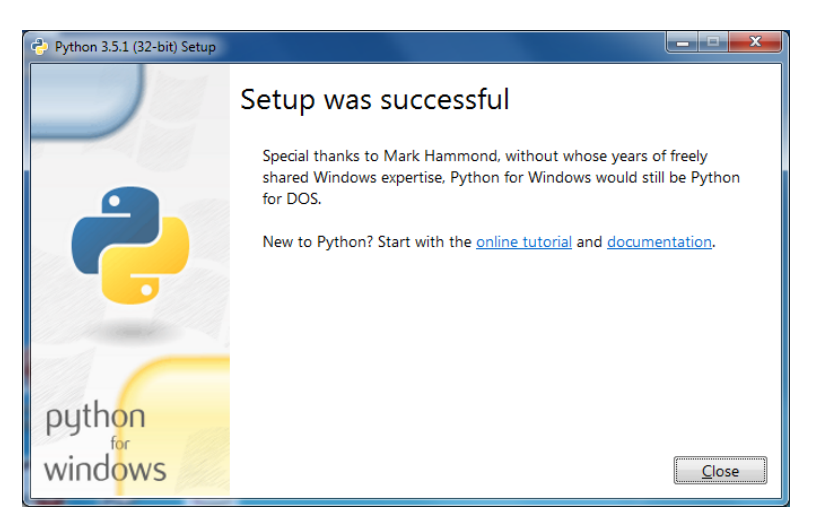

Installation is Complete, choose CLOSE

| <b>Control Panel Home</b>             | Uninstall or change a program                                                                |                                     |                     |                  |                       |
|---------------------------------------|----------------------------------------------------------------------------------------------|-------------------------------------|---------------------|------------------|-----------------------|
| View installed updates                | To uninstall a program, select it from the list and then click Uninstall, Change, or Repair. |                                     |                     |                  |                       |
| Turn Windows features on or<br>off    | Uninstall/Change<br>Organize $\blacktriangledown$                                            |                                     |                     |                  | $\circledcirc$<br>辟   |
| Install a program from the<br>network | Name                                                                                         | Publisher                           | <b>Installed On</b> | Size             | <b>Version</b>        |
|                                       | FileZilla Client 3.12.0.2                                                                    | <b>Tim Kosse</b>                    | 8/4/2015            | 21.9 MB          | 3,12,0,2              |
|                                       | <b>Google Chrome</b>                                                                         | Google, Inc.                        | 3/13/2014           | 30.7 MB          | 50.0.2661.94          |
|                                       | <b>HO</b> Intel(R) Network Connections 19.0.27.0                                             | Intel                               | 3/13/2014           | 27.4 MB          | 19.0.27.0             |
|                                       | Intel® Graphics Driver                                                                       | <b>Intel Corporation</b>            | 8/10/2015           |                  | 74.2 MB 10.18.14.4170 |
|                                       |                                                                                              |                                     | 3/13/2014           |                  | 12.9.0.1001           |
|                                       | <b>Palintel® Rapid Storage Technology</b>                                                    | <b>Intel Corporation</b>            |                     |                  | 8.0.510               |
|                                       | Java 8 Update 51                                                                             | <b>Oracle Corporation</b>           | 8/11/2015           | 77.1 MB          |                       |
|                                       | Java(TM) 6 Update 45                                                                         | Oracle                              | 3/13/2014           | 98.0 MB          | 6.0.450               |
|                                       | Java(TM) 6 Update 45 (64-bit)                                                                | Oracle                              | 3/13/2014           | 92.3 MB          | 6.0.450               |
|                                       | Kiwi Log Viewer 2.1.0                                                                        | http://www.kiwisyslog.com           | 8/12/2015           |                  | 2.1.0                 |
|                                       | LogMeTT 2.10.2                                                                               | <b>Boris Maisuradze</b>             | 11/18/2014          | 5.22 MB          | 2.10.2                |
|                                       | Microsoft .NET Framework 4.5.2                                                               | <b>Microsoft Corporation</b>        | 8/10/2015           | 38.8 MB          | 4.5.51209             |
|                                       | Microsoft Office Professional Plus 2013                                                      | <b>Microsoft Corporation</b>        | 11/14/2014          |                  | 15.0.4569.1506        |
|                                       | Microsoft Silverlight                                                                        | <b>Microsoft Corporation</b>        | 8/4/2015            | 199 MB           | 5.1.40620.0           |
|                                       | <b>RS</b> Microsoft Visio Premium 2010                                                       | <b>Microsoft Corporation</b>        | 11/17/2014          |                  | 14.0.7015.1000        |
|                                       | Microsoft Visual C++ 2005 Redistributable                                                    | <b>Microsoft Corporation</b>        | 3/13/2014           | 298 KB           | 8.0.61001             |
|                                       | Microsoft Visual C++ 2005 Redistributable (x64)                                              | <b>Microsoft Corporation</b>        | 10/17/2015          | 572 KB           | 8.0.61000             |
|                                       | Microsoft Visual C++ 2008 Redistributable - x64 9.0.3                                        | <b>Microsoft Corporation</b>        | 10/14/2015          | <b>780 KB</b>    | 9.0.30729.4148        |
|                                       | Microsoft Visual C++ 2008 Redistributable - x86 9.0.3                                        | <b>Microsoft Corporation</b>        | 3/13/2014           | 596 KB           | 9.0.30729             |
|                                       | Microsoft Visual C++ 2008 Redistributable - x86 9.0.3                                        | <b>Microsoft Corporation</b>        | 3/13/2014           | <b>588 KB</b>    | 9.0.30729.4148        |
|                                       | " Microsoft Visual C++ 2008 Redistributable - x86 9.0.3                                      | <b>Microsoft Corporation</b>        | 11/14/2014          | <b>600 KB</b>    | 9.0.30729.6161        |
|                                       | Microsoft Visual C++ 2010 x64 Redistributable - 10.0                                         | <b>Microsoft Corporation</b>        | 8/10/2015           | 15.3 MB          | 10.0.40219            |
|                                       | Microsoft Visual C++ 2010 x86 Redistributable - 10.0                                         | <b>Microsoft Corporation</b>        | 8/10/2015           | 11.1 MB          | 10.0.40219            |
|                                       | Microsoft Visual Studio 2010 Tools for Office Runtim                                         | <b>Microsoft Corporation</b>        | 8/10/2015           |                  | 10.0.50903            |
|                                       | Mozilla Firefox 46.0.1 (x86 en-US)                                                           | Mozilla                             | 5/4/2016            | 96.3 MB          | 46.0.1                |
|                                       | Mozilla Maintenance Service                                                                  | Mozilla                             | 5/4/2016            | 381 KB           | 46.0.1                |
|                                       | Python 3.5.1 (32-bit)                                                                        | <b>Python Software Foundation</b>   | 5/4/2016            | 86.6 MB          | 3.5.1150.0            |
|                                       | Python 3.5.1 Launcher (32-bit)                                                               | <b>Python Software Foundation</b>   | 5/4/2016            | <b>740 KB</b>    | 3.5.150.0             |
|                                       | <b>QuickTime 7</b>                                                                           | Apple Inc.                          | 11/18/2014          |                  | 70.2 MB 7.76.80.95    |
|                                       | Snagit 9.1.3                                                                                 | <b>TechSmith Corporation</b>        | 11/17/2014          | 59.4 MB          | 9.1.3.19              |
|                                       | SolarWinds Log Forwarder for Windows                                                         | <b>SolarWinds</b>                   | 11/18/2014          | 10.0 MB          | 1.1.16                |
|                                       | SolarWinds TFTP Server                                                                       | <b>SolarWinds</b>                   | 11/22/2014          |                  | 2.29 MB 10.9.1.33     |
|                                       | Sophos Anti-Virus                                                                            | <b>Sophos Limited</b>               | 5/3/2016            | 44.1 MB          | 10.6.3.537            |
|                                       | Sophos AutoUpdate                                                                            | <b>Sophos Limited</b>               | 5/3/2016            | 13.8 MB          | 5.2.0.276             |
|                                       | Sophos Network Threat Protection                                                             | <b>Sophos Limited</b>               | 5/3/2016            | 6.31 MB 1.2.2.50 |                       |
|                                       | Sophos Remote Management System                                                              | <b>Sophos Limited</b>               | 5/3/2016            | 19.7 MB          | 4.0.6                 |
|                                       | Sophos System Protection                                                                     | <b>Sophos Limited</b>               | 5/3/2016            | 2.34 MB          | 1.3.0                 |
|                                       | <b>L</b> Tera Term 4.84                                                                      |                                     | 11/18/2014          | 17.5 MB          |                       |
|                                       |                                                                                              |                                     |                     |                  |                       |
|                                       | TTLEditor 1.5                                                                                | <b>Boris Maisuradze</b>             | 11/18/2014          | 2.68 MB          | 1.5                   |
|                                       | UFR II Printer Driver Uninstaller                                                            | Canon Inc.                          | 8/12/2015           |                  | 6, 0, 0, 0            |
|                                       | <b><i>©</i></b> Visinn                                                                       | <b>Neton Business Solutions A/S</b> | 8/21/2015           |                  | 62.8 MR 8.6.2.8686    |

Verify Python 3.5.1 (32-bit) is installed

## PyCharm 2016.1.2 Installation

Install "pycharm-community-2016.1.2.exe"

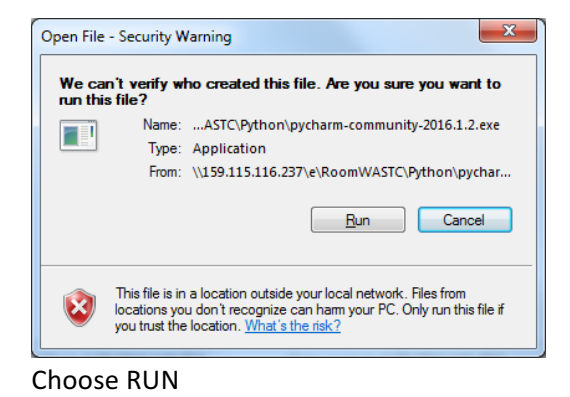

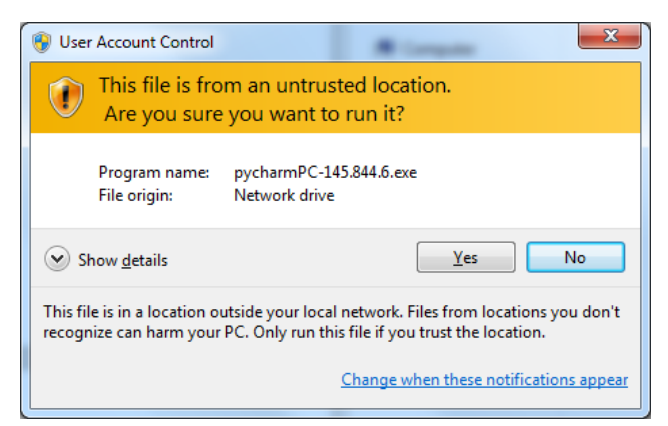

choose YES

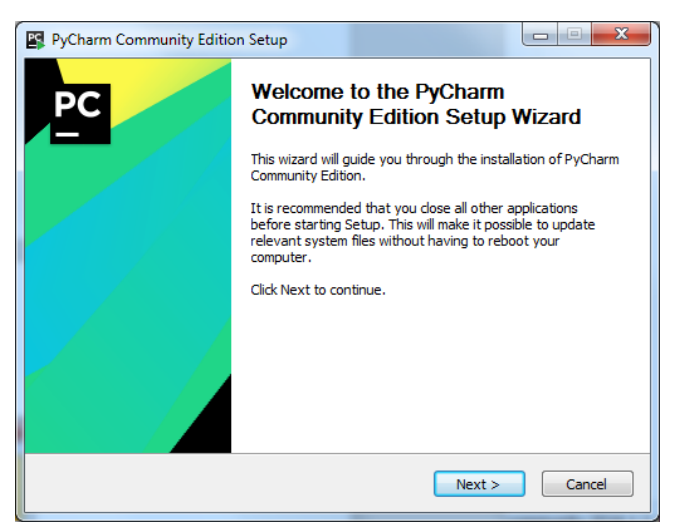

Choose NEXT

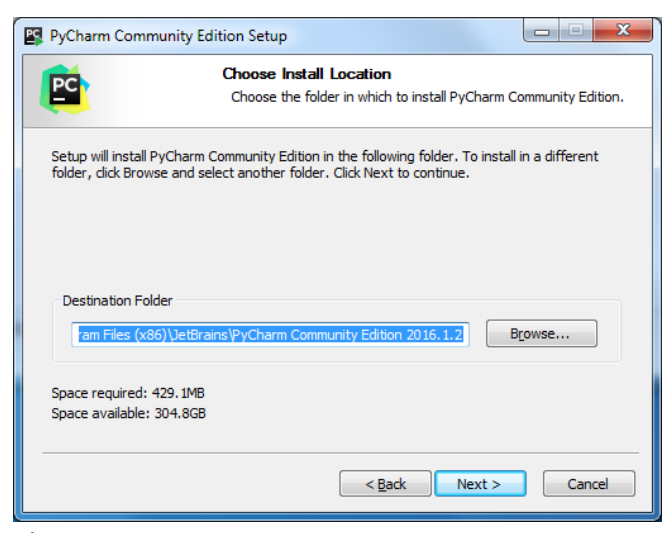

Choose NEXT

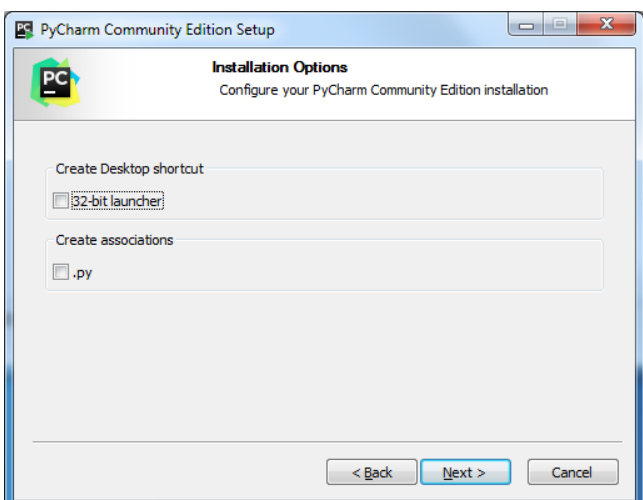

Check off both Create Desktop shortcut "32-bit launcher" and Create association ".py"

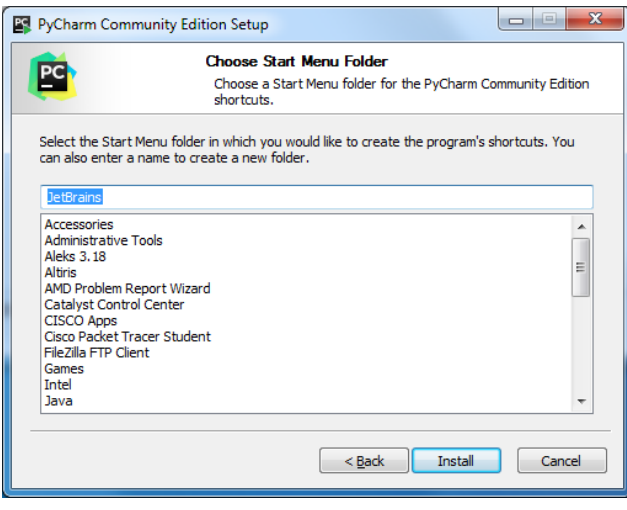

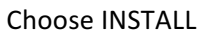

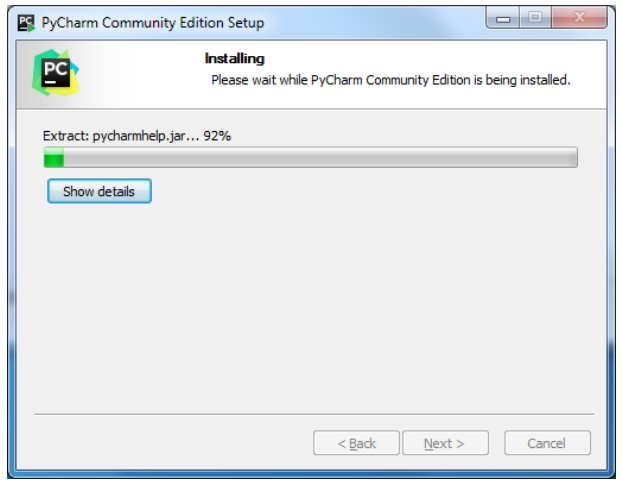

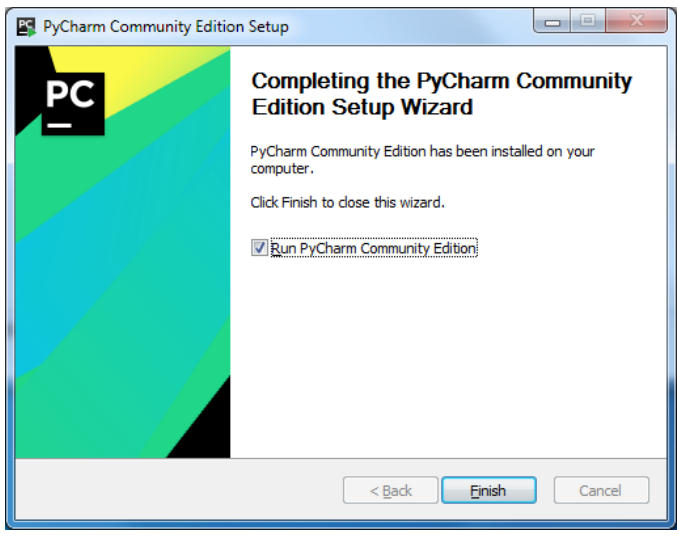

Installation COMPLETE

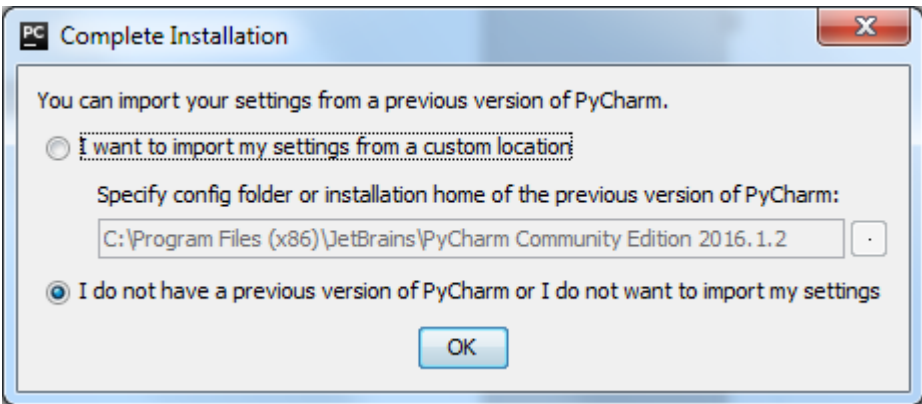

Do not change settings and click OK.

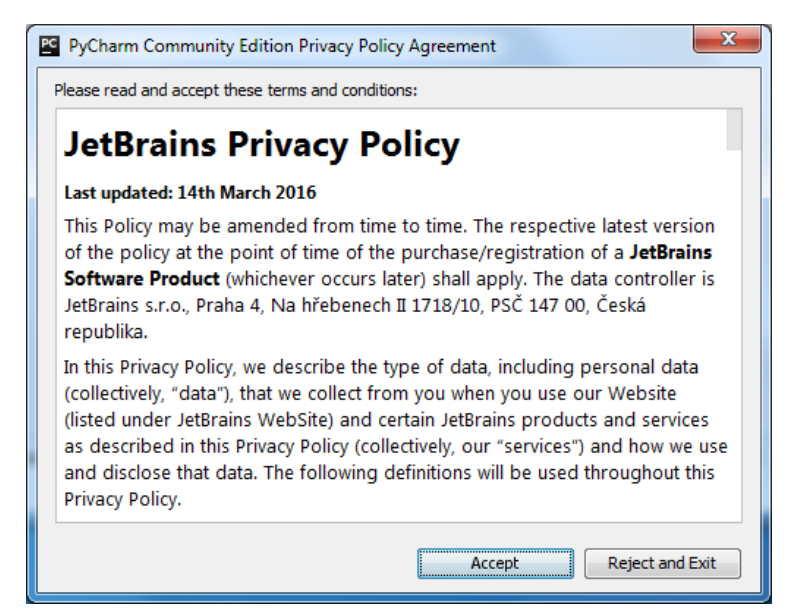

**Accept UAC** 

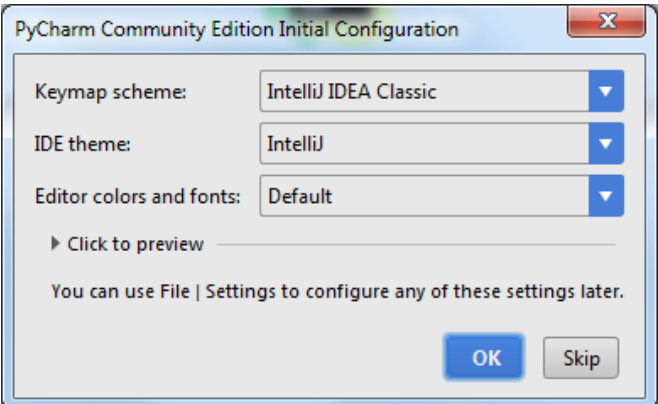

Verify program settings

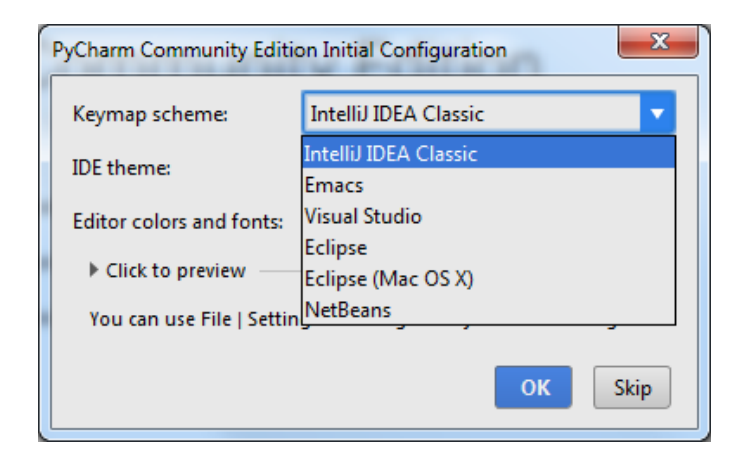

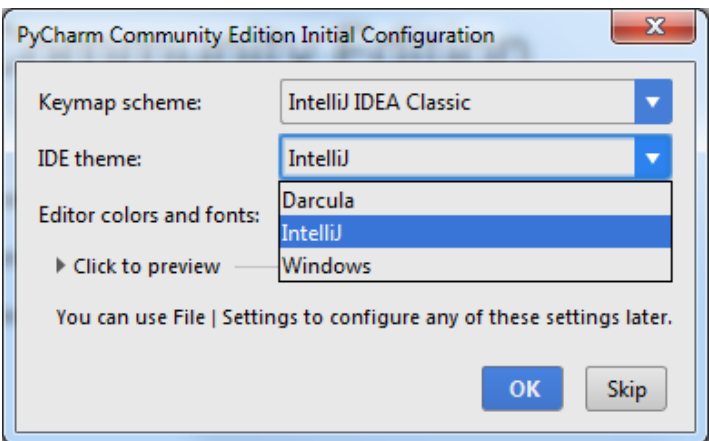

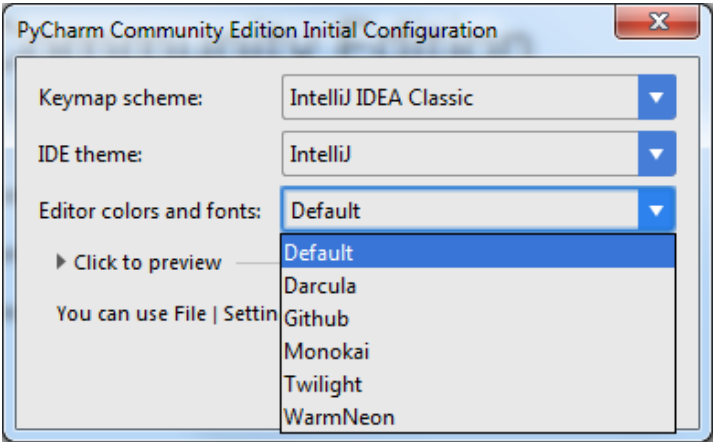

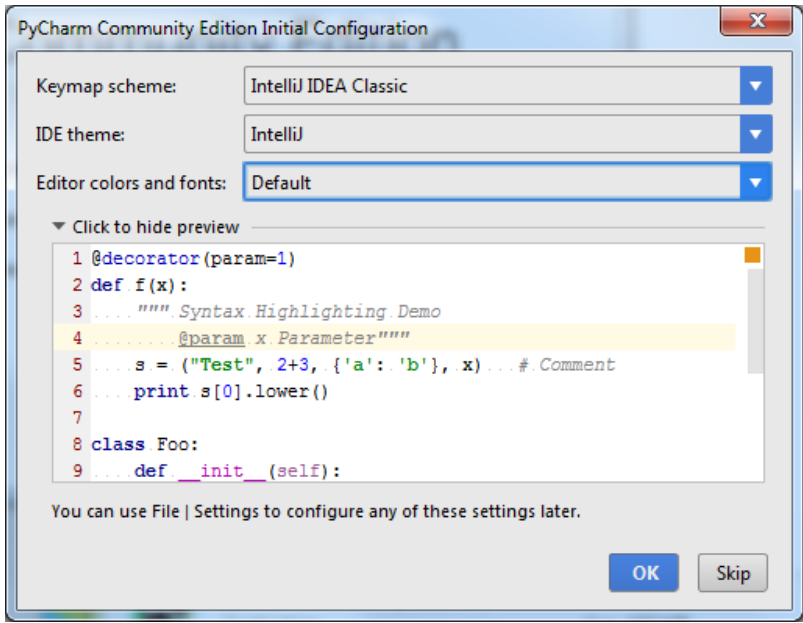

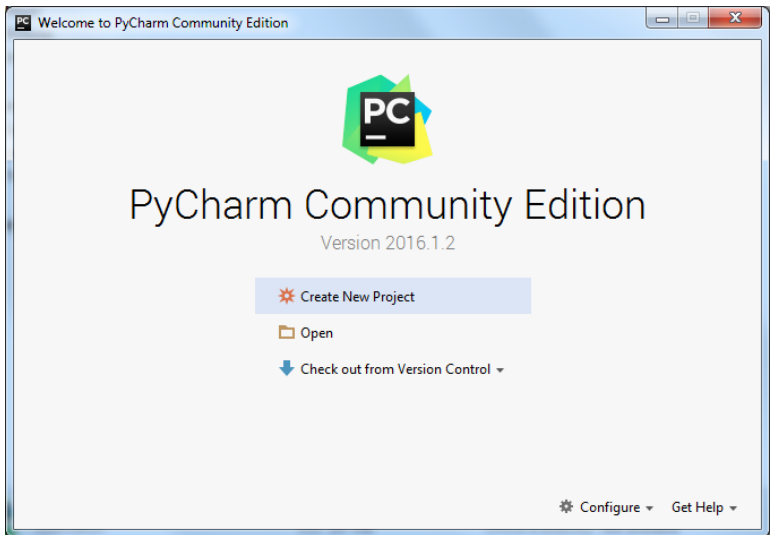

create New Ptoject

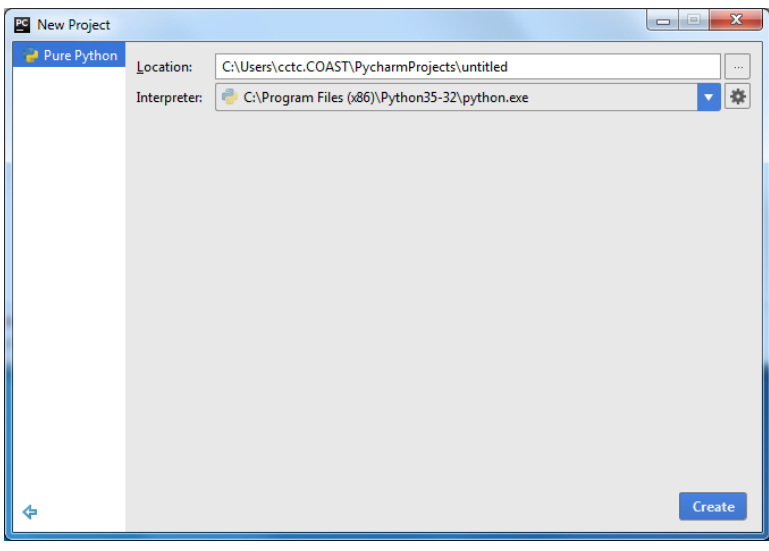

Create

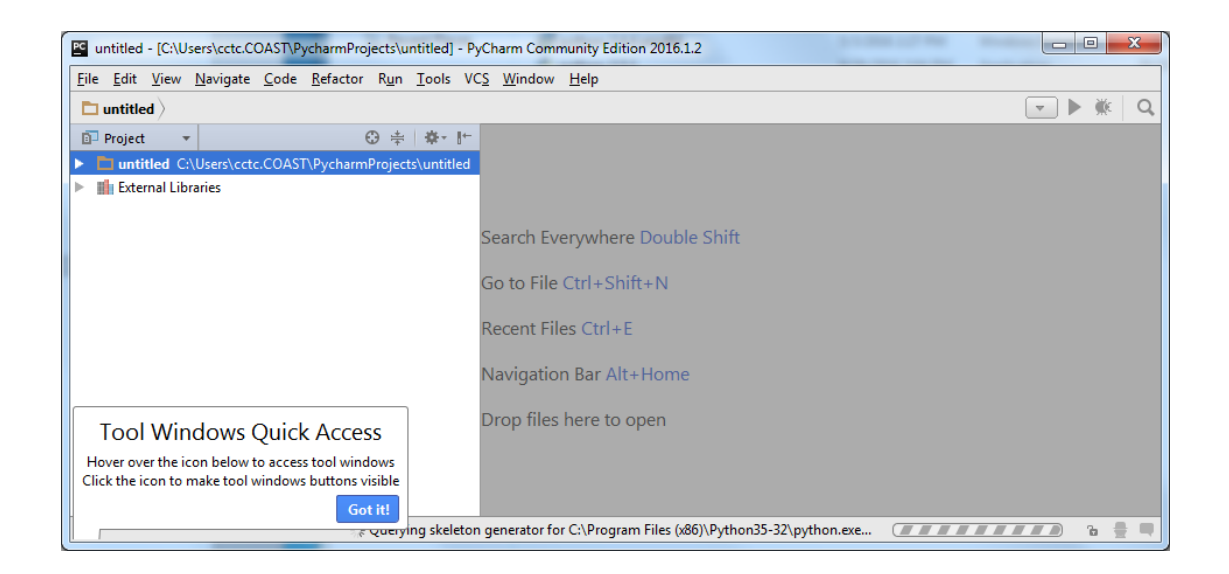

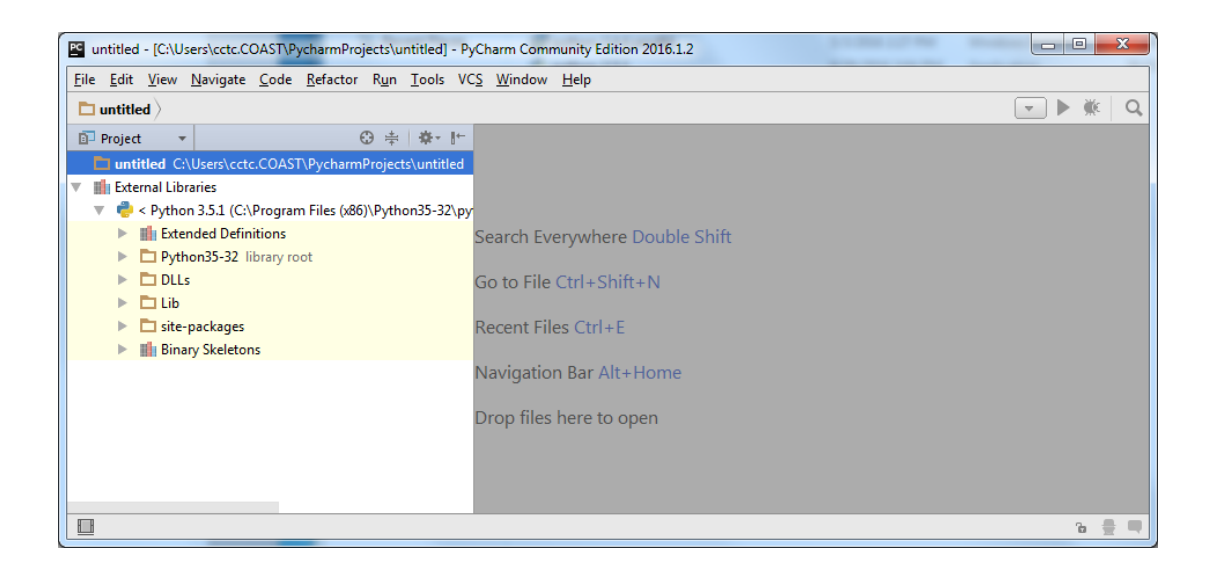

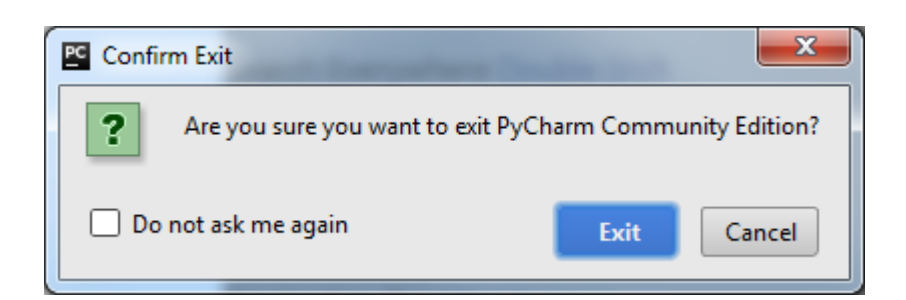